## **ENREGISTREMENT DES LANGUES VIVANTES**

Suite à la loi n°2013-595 du 8 juillet 2013, un élève à l'obligation d'étudier au moins une langue étrangère dès le CP, c'est optionnel pour la maternelle.

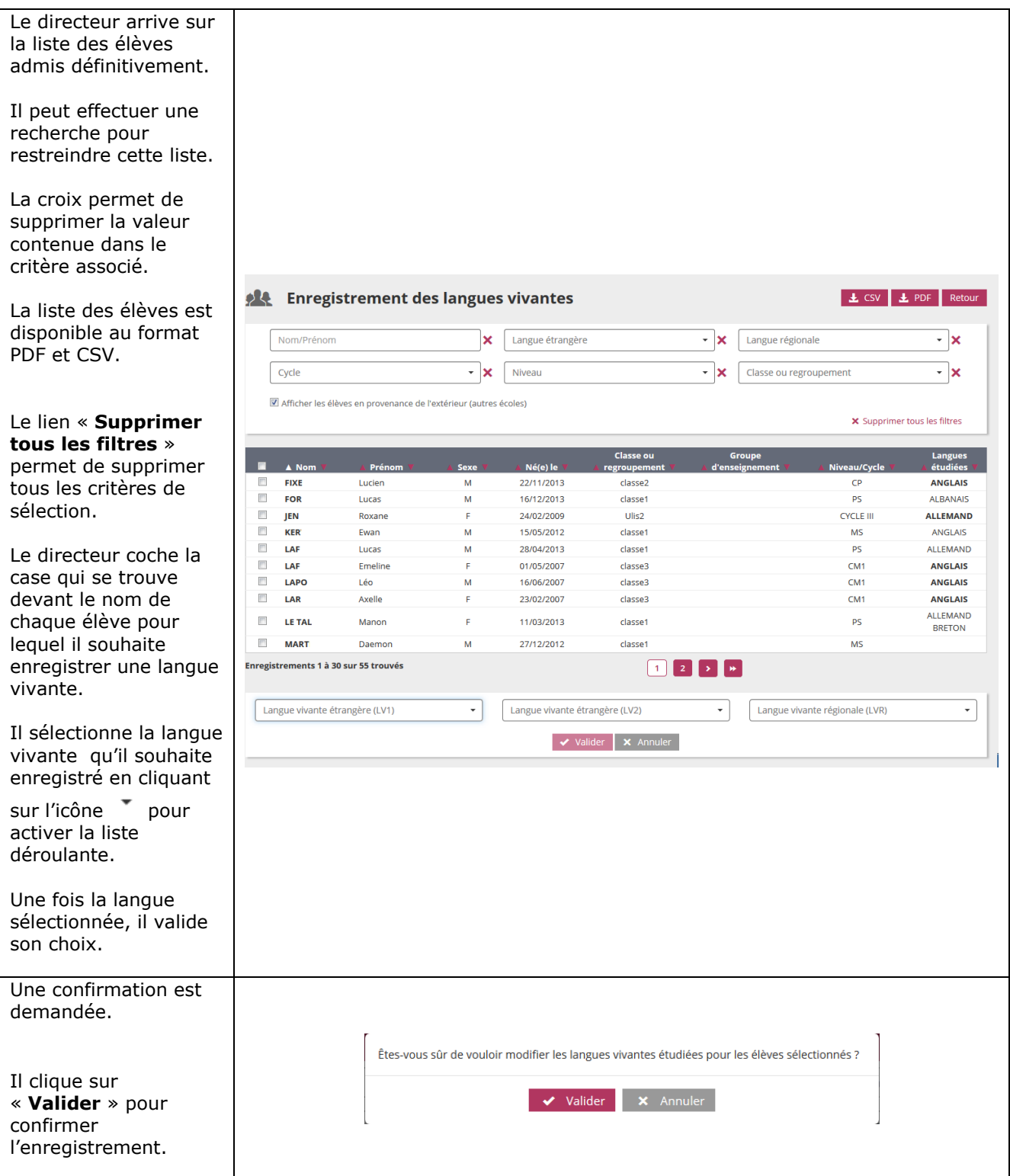